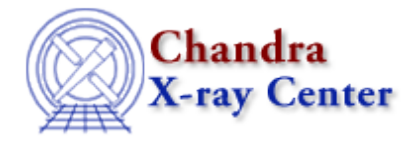

URL: [http://cxc.harvard.edu/ciao3.4/get\\_verbose.html](http://cxc.harvard.edu/ciao3.4/get_verbose.html) Last modified: December 2006

# *AHELP for CIAO 3.4* **get\_verbose** Context: sherpa

*Jump to:* [Description](#page-0-0) [Bugs](#page-0-1) [See Also](#page-0-2)

### **Synopsis**

Module function to display Sherpa's current verbosity setting.

### **Syntax**

Void\_Type get\_verbose() get\_verbose

# <span id="page-0-0"></span>**Description**

This function retrieve's Sherpa's verbosity setting.

The current verbosity settings are:

#### **Verbosity Settings for get\_verbose**

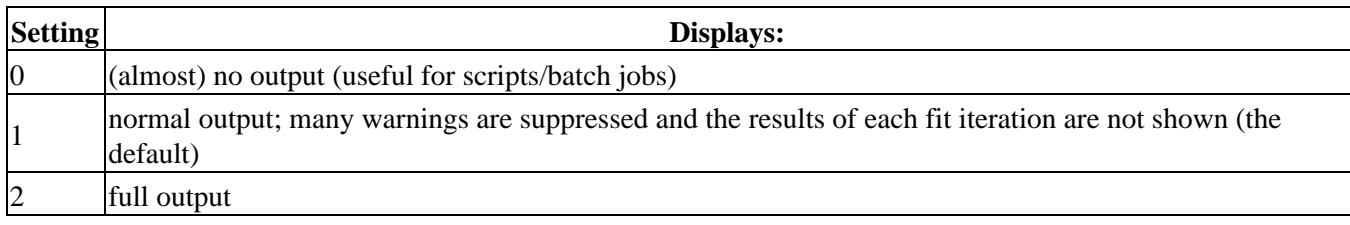

### <span id="page-0-1"></span>**Bugs**

See th[e Sherpa bug pages](http://cxc.harvard.edu/sherpa/bugs/) online for an up-to-date listing of known bugs.

## <span id="page-0-2"></span>**See Also**

*chandra*

```
guide
```
*sherpa*

bye, calc\_kcorr, dataspace, dcounts, dollarsign, echo, eflux, eqwidth, erase, flux, get, get\_dcounts\_sum, get dir, get eflux, get eqwidth, get filename, get flux2d, get flux str, get lfactorial, get mcounts sum,

#### Ahelp: get\_verbose − CIAO 3.4

get\_pflux, get\_source\_components, groupbycounts, guess, is, journal, list, list\_par, mcounts, numbersign, paramest, plot\_eprof, plot\_rprof, prompt, reset, run, set, set\_analysis, set\_axes, set\_coord, set\_dataspace, set dir, set verbose, setplot, sherpa–module, sherpa plotfns, sherpa utils, show, simspec, use, version

The Chandra X−Ray Center (CXC) is operated for NASA by the Smithsonian Astrophysical Observatory. 60 Garden Street, Cambridge, MA 02138 USA. Smithsonian Institution, Copyright © 1998−2006. All rights reserved.

URL: [http://cxc.harvard.edu/ciao3.4/get\\_verbose.html](http://cxc.harvard.edu/ciao3.4/get_verbose.html) Last modified: December 2006